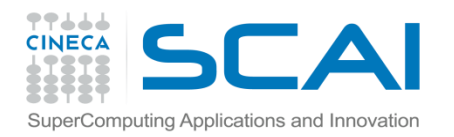

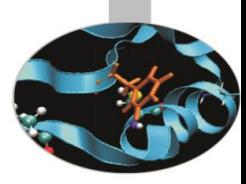

# Costrutti condizionali e iterativi

*Introduction to modern Fortran* Paolo Ramieri, *CINECA*

 *Maggio 2017*

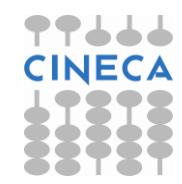

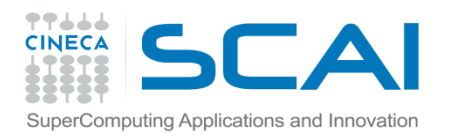

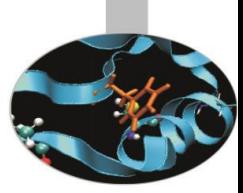

# Strutture di controllo

Le **strutture di controllo** permettono di alterare la sequenza di esecuzione delle istruzioni del programma al verificarsi di determinate condizioni.

- Due tipi fondamentali di istruzioni di controllo:
	- IF: Istruzioni Condizionali
		- DO LOOP: Cicli

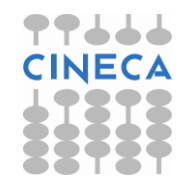

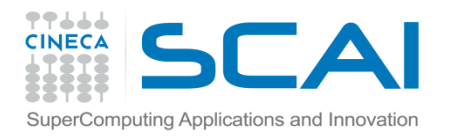

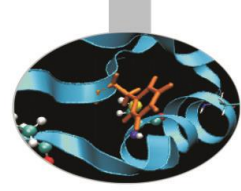

Questa struttura si occupa di eseguire una sequenza di comandi **solo quando la corrispondente espressione logica è vera**.

#### **Sintassi**:

nome: IF (condizione logica) THEN sequenza di comandi END IF nome

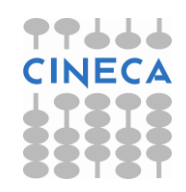

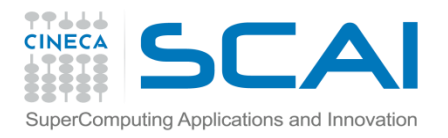

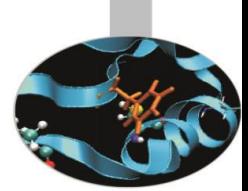

IF **con più condizioni logiche**. Una volta che **una condizione è stata trovata valida**, viene eseguita la corrispondente sequenza di comandi, **al temine della quale si esce dall'intero blocco IF**.

### **Sintassi**:

```
nome: IF (espressione_logica) THEN 
     sequenza di comandi
 ELSE IF (espressione_logica) THEN 
     sequenza di comandi
 ELSE
     sequenza di comandi
```
END IF nome

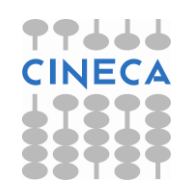

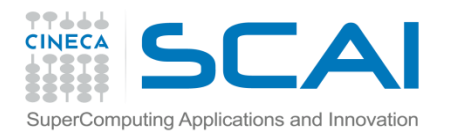

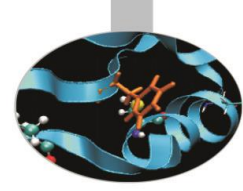

Il costrutto IF può riferirsi anche ad **una sola espressione logica**; in questo caso si può omettere l'istruzione THEN e END IF.

#### **Sintassi**:

IF (espressione logica) comando da eseguire

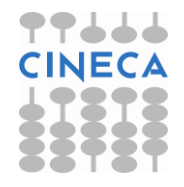

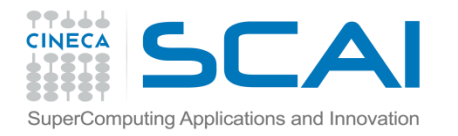

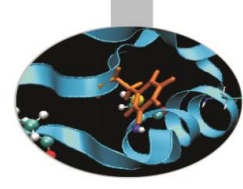

### **Esempio**:

IF (numero < 0) THEN  $mia$  stringa = "numero negativo" ELSE IF (numero  $== 0$ ) THEN mia stringa = "nullo" ELSE mia\_stringa = "numero positivo"

END IF

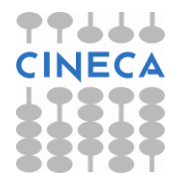

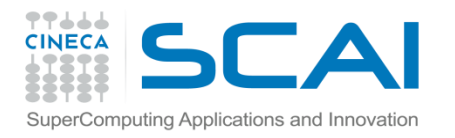

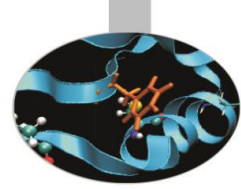

# Il costrutto CASE

Come il costrutto IF/ELSE, CASE rappresenta una struttura di selezione. Le istruzioni tra un CASE e l'altro vengono svolte a seconda che il valore di **espressione** rientri nel range di un certo **selettore**.

#### **Sintassi**:

nome: SELECT CASE (**espressione**) CASE (**selettore**) istruzioni CASE (**selettore**) istruzioni CASE DEFAULT istruzioni END SELECT nome

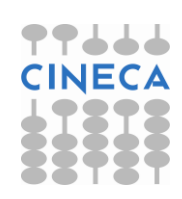

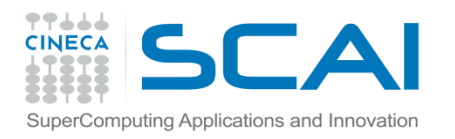

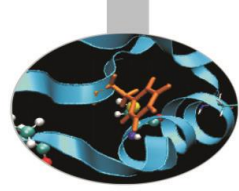

# Il costrutto CASE

L'**espressione** che guida l'esecuzione delle istruzioni del costrutto può essere qualunque espressione a valore numerico intero, di carattere o di tipo logico. Il **selettore** può essere specificato da un valore singolo, da una lista di valori o da un'estensione di valori.

### **Sintassi**:

```
nome: SELECT CASE (espressione) 
 CASE (selettore) 
    istruzioni
 CASE (selettore) 
    istruzioni
 CASE DEFAULT 
     istruzioni
 END SELECT nome
```
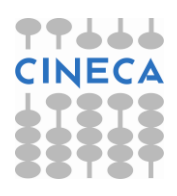

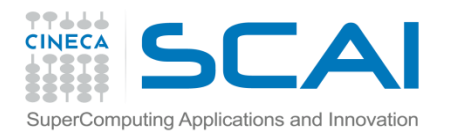

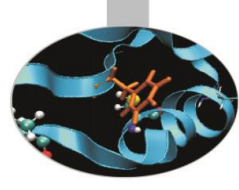

# Il costrutto CASE

```
tipi: SELECT CASE (carattere) 
 CASE ('A':'Z', 'a':'z') 
    tipo = "lettera" 
  CASE ('0':'9') 
    tipo = "cifra" 
 CASE DEFAULT 
    tipo = "simboli" 
END SELECT tipi
```
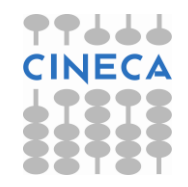

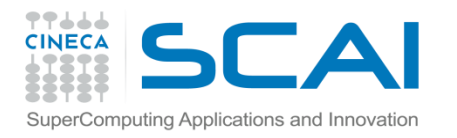

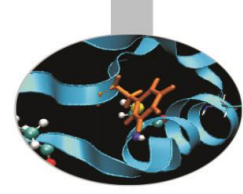

# Istruzioni di ciclo

Permettono di ripetere un insieme di istruzioni finchè una certa condizione non si verifica.

- **Cicli definiti o iterativi**: Il numero di ripetizioni è noto prima dell'inizio del ciclo.
- **Cicli indefiniti**: Il numero di ripetizioni non è noto in anticipo.

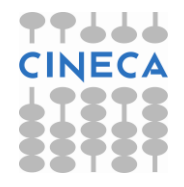

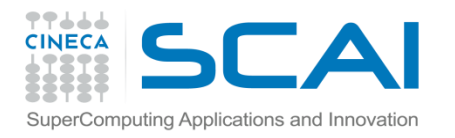

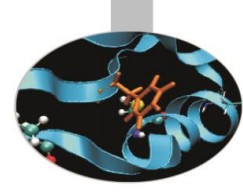

DO con clausola iterativa:

La variabile intera passo (*stride*) determina il passo con cui devono essere eseguite le iterazioni; il valore di default è 1.

### **Sintassi**:

Nome: DO contatore = inizio, fine, passo istruzioni END DO nome

```
Somma: DO i = 1, 1000, 1
   a=a+1END DO Somma
```
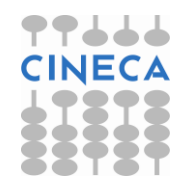

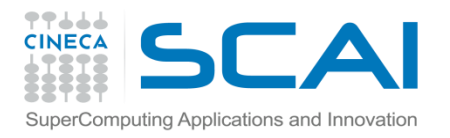

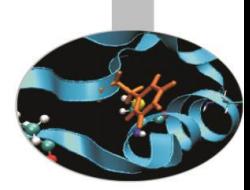

DO con clausola WHILE:

### **Sintassi**:

Nome: DO WHILE (espressione\_logica) istruzioni END DO nome

### **Esempio**:

 $x = x0;$ 

Somma: DO WHILE  $(x < x1)$ 

 $a = func(x)$ 

 $x = x + a$ 

END DO Somma

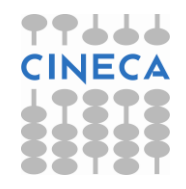

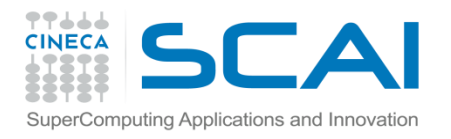

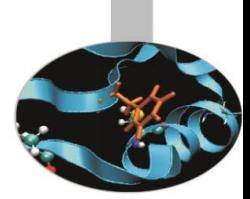

DO senza clausola: l'uscita dal blocco DO è affidata alle istruzioni CYCLE e EXIT.

### **Sintassi**:

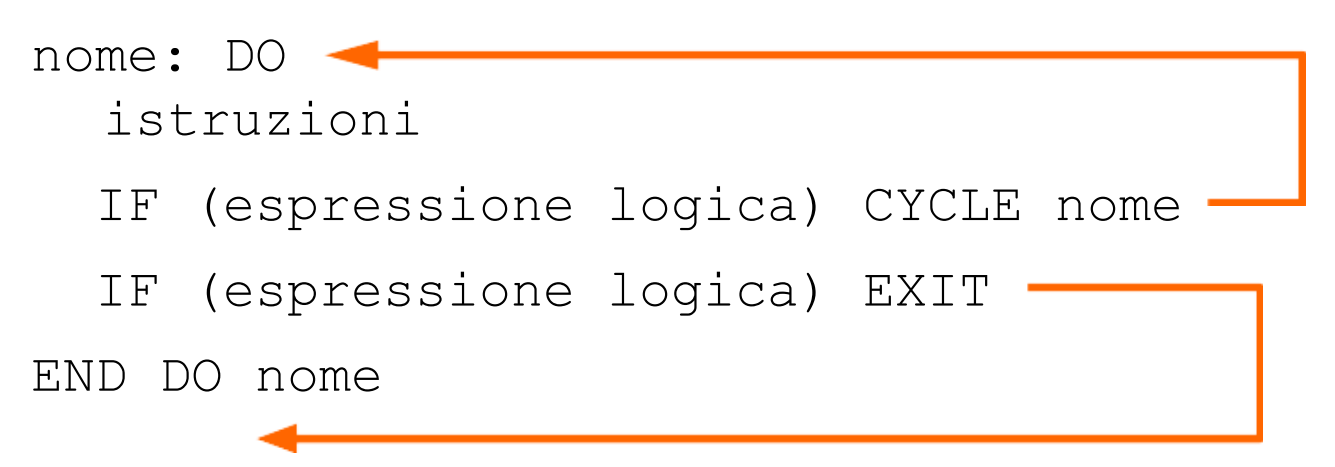

L'istruzione CYCLE permette di passare direttamente al ciclo successivo.

L'istruzione EXIT provoca l'uscita dal blocco iterativo.

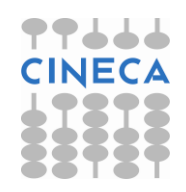

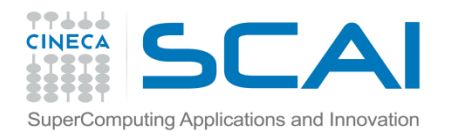

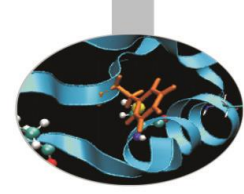

```
esterno: DO 
   interno: DO WHILE (icond > 0)
     DO i = 1, 10 . . . 
        IF ( denom == 0.0 ) EXIT esterno 
  . . . 
      END DO 
  . . . 
     DO j = 2, 6 . . . 
      IF ( r < eps ) CYCLE 
  . . . 
      END DO 
     IF ( icond \leq 0 . OR. eps > 2 ) EXIT
  . . . 
    END DO interno 
  . . . 
 END DO esterno
```
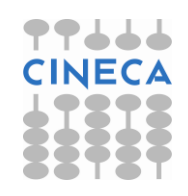

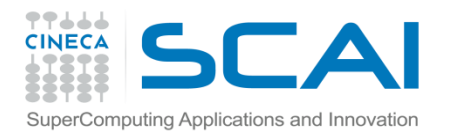

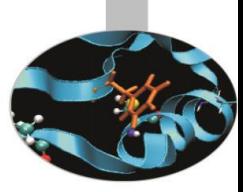

DO implicito (utile nelle operazioni di I/O):

#### **Sintassi**:

READ (unità, formato) (val(i), i=inizio,fine,step) WRITE (unità, formato) (val(i), i=inizio,fine,step)

```
WRITE (*, 10) (elenco(i), i=1,10)
```

```
10 FORMAT ("elenco= ", 10F8.5 )
```
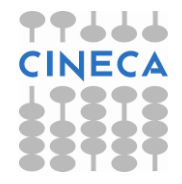

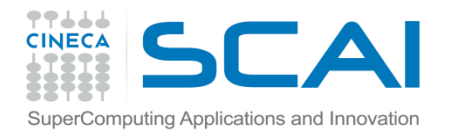

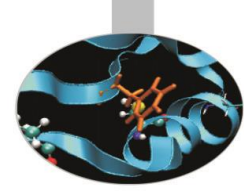

# Il costrutto FORALL

Questo costrutto permette di esprimere più efficacemente le operazioni su vettori e matrici.

### **Sintassi:**

- FORALL  $(i=m1:n1:k1, \ldots, j=m2:n2:k2, MAXK)$ istruzioni
- END FORALL

### **FORALL con una sola istruzione:**

```
FORALL (i=m1:n1:k1, \ldots, j=m2:n2:k2, MAXK) &
    x(i, \ldots, j) = espressione
```
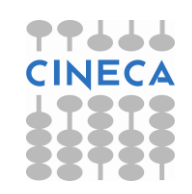

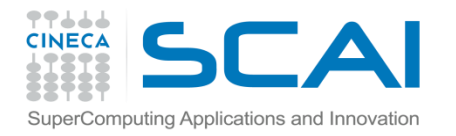

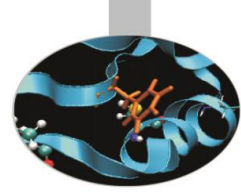

# Il costrutto FORALL

FORALL è un costrutto semanticamente parallelo: l'ordine con il quale vengono iterati i valori degli indici è da considerarsi indefinito.

### **Esempi:**

FORALL  $(i=1:n)$  a $(i, i)=i$ 

```
FORALL (i=1:n, j=1:n, y(i,j)/=0 . AND. i/=j &
 x(i, j) = 1.0/y(i, j)
```
FORALL  $(i=1:n)$  $a(i,i)=i$  $b(i)=i*1$ END FORALL

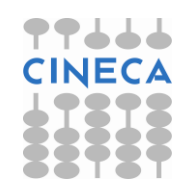

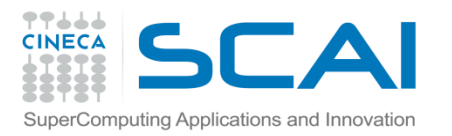

# Esercizi

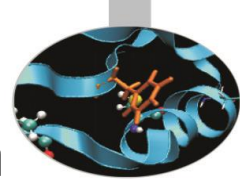

- 1. Scrivere un programma che stampa il maggiore tra due numeri interi.
- 2. Scrivere un programma per la classificazione dei triangoli (equilatero, isoscele, scaleno) facendo uso del costrutto IF.
- 3. Calcolo delle soluzioni di un'equazione di secondo grado.

$$
x = \frac{-b \pm \sqrt{b^2 - 4ac}}{2a}
$$

4. Scrivere un programma contenente un ciclo DO che legge numeri reali da input, salta i numeri negativi, si interrompe se legge zero, somma la radice quadrata dei numeri positivi (usare EXIT e CYCLE).

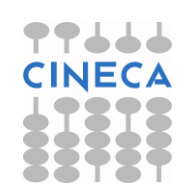

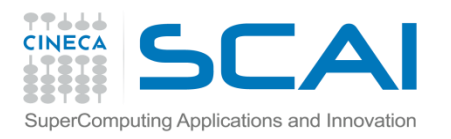

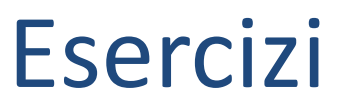

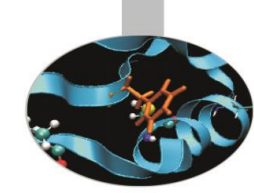

- 5. Scrivere un programma che, dato un numero intero n, calcoli i valori della tavola pitagorica da 1 a n, stampando un prodotto per riga.
- 6. Scrivere un programma contenente un costrutto CASE che calcola il numero di giorni di un dato mese (leggere mese e anno).
- 7. Scrivere un programma che, dato un giorno, determina la data del giorno successivo.

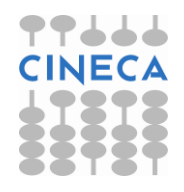

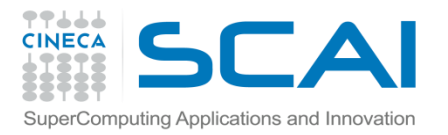

# Esercizi

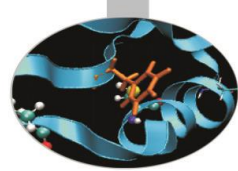

8. Scrivere un programma che converte il testo da maiuscolo in minuscolo e viceversa.

# **ASCII TABLE**

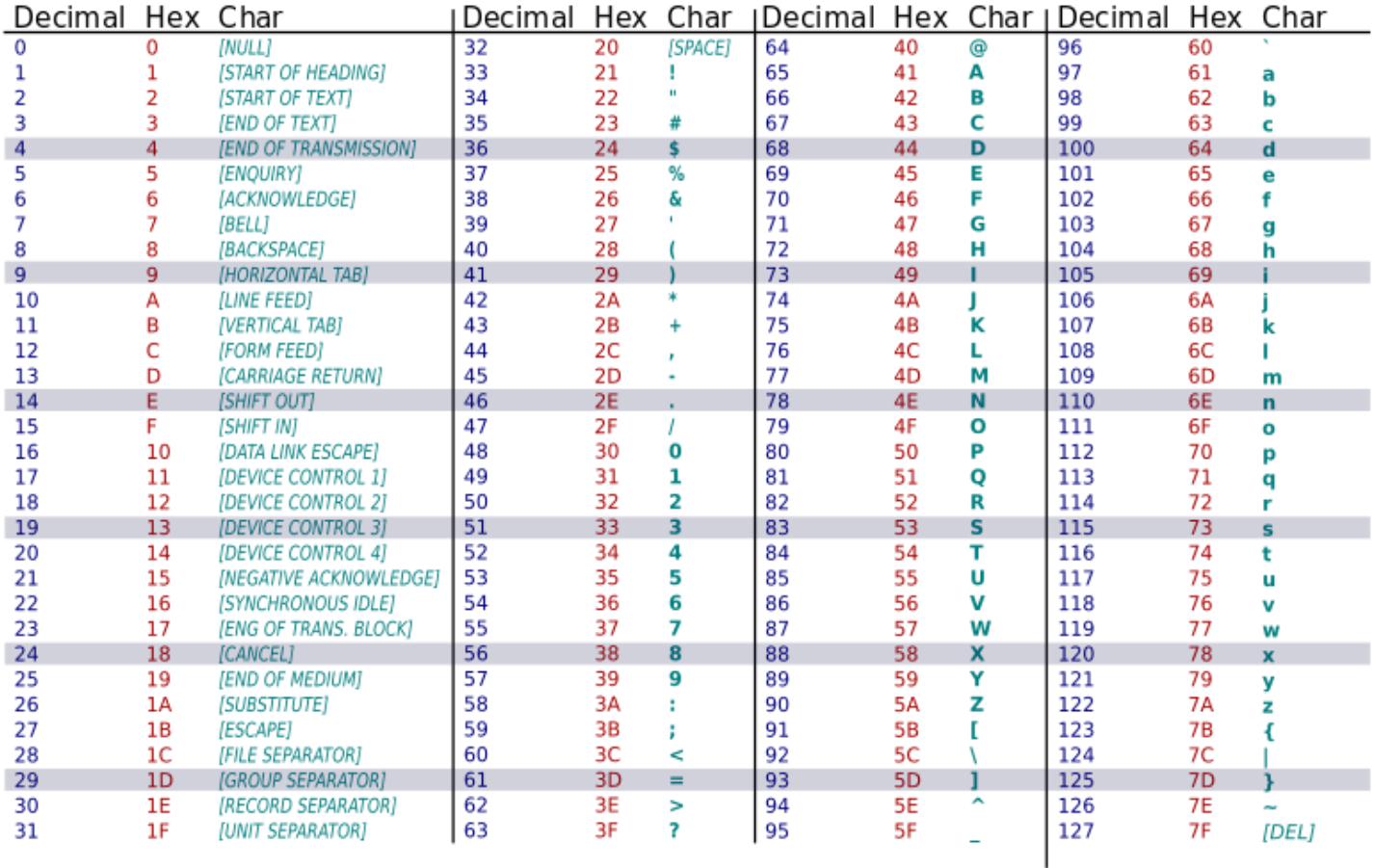

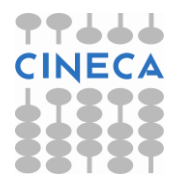

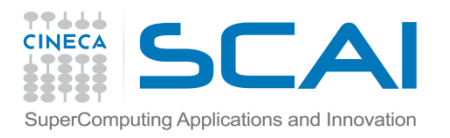

**Esercizi** 

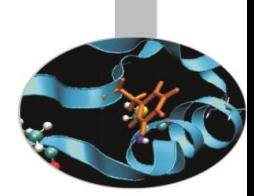

9. Conversione da numero decimale a numero romano: usando il costrutto SELECT CASE, scrivere un programma che operi la conversione in numeri romani dei numeri compresi tra 0 e 999. Suggerimento: salvare il numero romano come stringa di caratteri.

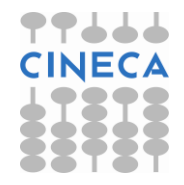